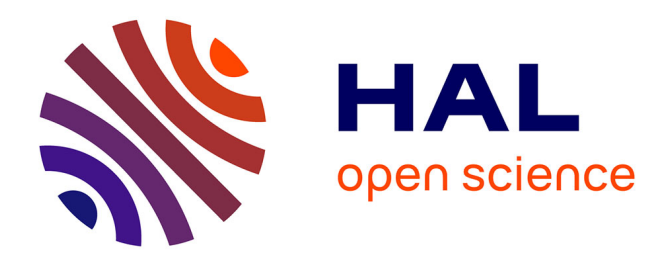

# **Стандартизация методов тематического картографирования для мониторинга состояния морей Арктики**

Polina Lemenkova

#### **To cite this version:**

Polina Lemenkova. Стандартизация методов тематического картографирования для мониторинга состояния морей Арктики. Complex Problems of Technospheric Security, Nov 2015, Voronezh, Russia. pp.54- 59, ⟨10.6084/m9.figshare.7211126⟩. ⟨hal-02017909⟩

# **HAL Id: hal-02017909 <https://hal.science/hal-02017909>**

Submitted on 22 Mar 2019

**HAL** is a multi-disciplinary open access archive for the deposit and dissemination of scientific research documents, whether they are published or not. The documents may come from teaching and research institutions in France or abroad, or from public or private research centers.

L'archive ouverte pluridisciplinaire **HAL**, est destinée au dépôt et à la diffusion de documents scientifiques de niveau recherche, publiés ou non, émanant des établissements d'enseignement et de recherche français ou étrangers, des laboratoires publics ou privés.

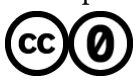

[Distributed under a Creative Commons CC0 - Public Domain Dedication 4.0 International License](http://creativecommons.org/publicdomain/zero/1.0/)

movement. Navigation systems of such objects have to provide potential consumers with the relevant navigation information. In work potential opportunities of main types of navigation in the conditions of emergency situations, and also technical systems of their realization are analyzed. Autonomous navigation on base the besplatformennykh inertial navigation systems is almost capable to provide all mobile objects of the Ministry of Emergency Situations in the conditions of emergency situations.

Key words: navigation, gyroscope, Sanyak's effect, mobile object

#### Military Training and Research Center of the Air Force "Air Force Academy Professor Zhukovsky and Y. Gagarin "(Voronezh)

УДК 551.326.7

#### П.А. Леменкова

# СТАНДАРТИЗАЦИЯ МЕТОДОВ ТЕМАТИЧЕСКОГО КАРТОГРАФИРОВАНИЯ ДЛЯ МОНИТОРИНГА СОСТОЯНИЯ МОРЕЙ АРКТИКИ

Настоящая работа предлагает стандартизацию методологии составления карт динамики загрязнения морей на примере Арктики. Рассмотрены основные сложности при решении картографирования таких сложных комплексных объектов как морские акватории, а также предложены основные технические этапы при создании карт, параметры картографирования, а также рекомендованы важнейшие библиографические источники в качестве исходных материалов при создании ГИС-проекта

Ключевые слова: экология, мониторинг, картографирование, Арктика

Основная задача карт динамики химико-экологических процессов в морях Арктики – отразить направленность характера изменений, проходящих в регионе акватории и оценить общие тенденции развития процессов. Соответственно, для составления карт должны быть использованы данные соответствующей тематики за различные временные периоды. Главное требование при создании карт изменений процессов во времени состоит в их математической согласованности, для чего все разновременные материалы и уже существующие карты должны быть использованы на базовой основе проекта в единой системе координат. Для создания карт динамики явлений используются стандартные функции интерфейса ArcGIS, которые обеспечивают работу с уже имеющимся картографическим и табличным материалом на основе различных временных рядов. Существующие карты на разные временные периоды используются в программе наряду с имеющимися табличными данными.

Сравнительный анализ данных, каталогизированных в банке данных за различные даты, позволяет отразить на картах происшедшие изменения. При этом должны быть использованы карты из имеющегося фонда картографических данных, в т.ч. Атласа Арктики, Атласа Океанов и Атласа снежно-ледовых ресурсов.

При создании карт динамики важной задачей становится отбор необходимых параметров и их стандартизация для обеспечения сравнимости различных данных между собой. Среди необходимых данных проверяются на достоверность время (дата и время события), местоположение (географическое местоположение события) и атрибуты (специфические характеристики и свойства события). Так, например, при создании карты «Сокращение площади криолитозоны и изменения в гляциосфере Арктических морей за период 1984-2015» в качестве источника могут быть использованы карты из Атласа снежно ледовых ресурсов мира, Атлас Океанов и Атласа Арктики. На составляемую карту нужно нанести информацию о прежнем и современном распространении криолитосферы в ArcGIS, после чего выявить области общего отступания паковых льдов. Другой пример: при составлении карты «Миграции радионуклидов (<sup>137</sup>Cs, <sup>60</sup>Co, <sup>239, 240</sup>Pu, <sup>90</sup>Sr) в толще морской воды Арктического бассейна за период 1965-2014г.г.» используется дополнительный модуль ArcGIS Tracking Analyst, позволяющий работать имеющейся пространственной информацией на разные временные ряды. Использование существующих (с 1965) и обновленных (за 2015г.) данных о распространении радионуклидов дает возможность их визуализировать в соответствии с фактором времени. Каждый слой в ГИС-проекте имеет свою собственную временную привязку, определяющую объем и время отображения определенных данных. Данные о загрязнении с характеристиками времени должны быть скомбинированы в виде полей распространения, отображенных различными цветами и штриховками. В зависимости от времени существования данных, символам точечных объектов в пунктах отбора проб присвоены разные цвета, размер и тип символа. При мониторинге загрязнения морской воды полициклическими ароматическими углеводородами (сумма ПАУ) по данным за 1985- 2015 г.г. может применяться модуль ArcGIS Tracking Analyst, который позволяет визуализировать и анализировать временные ряды данных на основе сочетания параметров времени, местоположения и атрибутов.

С использованием модулей ArcGIS на картах динамики отражается ход изменения процессов в привязке к пространству и времени, визуализированы изменения в развитии явлений и событий, динамика имеющихся данных во времени. При оценке динамики нефтяных загрязнений Арктического бассейна по данным за 1985- 2015 г.г, а также динамики нефтяных загрязнений Баренцева моря по данным за 1965-2015г.г на карты наносятся ареалы нефтяных загрязнений за разные периоды на фоне дополнительных тематических элементов карт (литологический состав донных отложений, характер течений, районы нереста рыб в Баренцевом море, типы рельефа морского дна и др.). Это позволяет не только получить данные о пространственно-временных сдвигах, о районах распространения нефтяных пятен, но и выявить возможные изменения в составе и структуре морских экосистем, расположенных в разных природных условиях Арктического бассейна и с различными гидрохимическими режимами, а также дать сравнительную оценку степени увеличения экологической нагрузки. Для реконструкции данных необходимо использовать карты на соответствующий период, а также применять количественную информацию из таблиц. При картографировании динамики изменения нефтяных загрязнений акцент должен быть сделан на отображении площадных изменений в распределении нефтяных пятен по акватории для выделения участков акваторий, наиболее подверженных антропогенному прессингу в результате проводимых геологоразведочных работ.

В результате эффективного использования программных средств ArcGIS представляется возможным создать карты динамики явлений и процессов, отражающие пространственно-временные изменения площадей распространения картируемых элементов (сокращение площади криолитозоны, динамики нефтяных загрязнений, миграции радионуклидов, полициклических ароматических углеводородами) на различные временные интервалы (в совокупности, с начала 1960-х г.г. до настоящего времени). На их основе можно проводить количественную оценку антропогенно обусловленных изменений в составе и структуре морских экосистем и степени антропогенной нагрузки в пределах Арктического бассейна. Так, сопоставительный анализ карт динамики распространения полициклических ароматических углеводородов за разные даты позволит выявить изменения за исследуемый интервал времени (например, за 1985-2015 г.г.), которые отображаются на картах динамики нефтяных загрязнений. На карте изменения береговой линии Арктических морей, составленной по данным за период 1965- 2015, линейным способом можно отобразить состояние береговой линии. Например, для берегов, подвергшихся деформации в рассматриваемом периоде, в этом случае разрабатывается своя серия условных обозначений, где для всех берегов подобрана насыщенная цветовая гамма, для берегов, структура которых практически не изменилась за указанный период времени, принимается традиционная система условных обозначений, использующаяся также для отображения типов берегов на остальных тематических картах. Карты сопровождаются комплексной текстовой легендой, отображающей состояние как основных картируемых элементов (в данном случае изменений береговой линии), так и сопутствующих, фоновых элементов географической среды. При составлении карт динамики различных компонент морских экосистем определяются изменения, произошедшие в их структуре в результате, естественноисторического хода развития природной обстановки, так и за счет воздействия антропогенных факторов. Последние проявляются, например, в виде увеличения степени загрязнений акваторий нефтяными углеводородами, разрушений и деформации естественных типов берегов, сокращения ареала криолитозоны и т.д.

Следуя данным указаниям, оценка динамики химикоэкологических процессов в морях Арктики может быть отражена разработке следующих карт: в серии «Отраслевые карты нарушений отдельных компонентов природной среды»: сокращение площади криолитозоны и изменения в гляциосфере Арктических морей за период 1964-2015, 1:10000000 карта динамики нефтяных загрязнений Арктического бассейна по данным за 1985-2015 г.г., масштаб 1:20000000 карта динамики нефтяных загрязнений Баренцева моря по данным за 1965-2015 г.г., масштаб 1:20000000 разрушение берегов Арктических морей Российского сектора, м-б 1:10000000 - в серии «Инвентаризационные карты загрязнения отдельных компонентов природной среды по типам загрязнителей»: миграции радионуклидов  $(137Cs, 60Co, 239, 240Pu, 90Sr)$  в толще морской воды Арктического бассейна за период 1965-2015г.г., м-б 1:20000000, загрязнение морской воды полициклическими ароматическими углеводородами (сумма ПАУ) по данным за 1985-2015 г.г.

В результате составления и анализа тематических карт можно провести теоретический анализ и картографирование динамики

различных природных процессов в морских экосистемах. На основе анализа информации, накопленной в банке данных, можно выявить закономерности динамики нефтяных загрязнений, миграции радионуклидов и полициклических ароматических углеводородов в пределах Арктического бассейна, а также и динамики экосистем в различных природных зонах. Проведение районирования с использованием методов ГИС осуществляется на основе пространственного анализа полигональных покрытий, хранящихся в разных векторных слоях, в качестве которых выступают геоэкологические районы бассейна.

Отдельные методические аспекты и теоретические разработки в области геоэкологического картографирования, а также общие принципы и методы оценки состояния природной среды изложены ранее [2]. В работе [3] рассмотрены общие принципы компьютерного создания геоэкологических карт на примере геохимических карт, используемых для экологической оценки состояния окружающей среды. В исследовании [1] оценены возможности и перспективы современной оценки экологического состояния применительно к водным экосистемам, что особенно важно, т.к. большинство публикаций рассматривают главным образом оценку состояний наземных геосистем. Применительно к данной работе, помимо анализа существующих теоретических разработок в этой области, необходимо рассмотреть уже выполненные картографические работы.

#### Литература

1. Дмитриев В.В. Диагностика экологического нормирования и оценка устойчивости водных экосистем к антропогенному воздействию // Океанология в СПбУ. - СПб, 1997, - с. 186-211, 269.

2. Комплексное экологическое картографирование (географический аспект. // Ред. Касимов Н.С.- М..: изд-во МГУ, 1997. - 146 стр.

3.Новаковский Б.А., Сыроватская М.В., Тульская Н.И. Использование компьютерных технологий в экологическом картографировании. Геоинформатика - 1997. - N2, - с. 36-41.

Карлов университет (Институт экологических исследований),

г. Прага, Чехия

P.A. Lemenkova

### STANDARDIZATION OF THE THEMATIC MAPPING FOR ENVIRON-MENTAL MONITORING OF THE ARCTIC SEAS

Current work details standardized methodology for mapping the dynamics of the pollution of the seas with a case study of Arctic. The main problems while mapping such complex objects as marine areas are discussed. The workflow steps for marine mapping are suggested and presented. The parameters required while mapping seas are discused. Finally, the most important cartographic sources as raw materials for creating GIS project are recommended

Key words: ecology, monitoring, mapping, Arctic

Univerzita Karlova v Praze - Přírodovědecká fakulta

#### УДК 550.8.054

А.В. Тертышников<sup>1</sup>, А.Г. Тлатов<sup>2</sup>, А.В. Алексеева<sup>1</sup>

## ПРОБНЫЕ ЗОНДИРОВАНИЯ ИОНОСФЕРЫ ПО СИГНАЛАМ ГЛОНАСС/GPS С КИСЛОВОДСКОЙ ГАС ГАО РАН

Представлены примеры результатов зондирования ионосферы с ГАС ГАО РАН с помощью геодезического навигационного приемника сигналов КА ГНСС. Рассчитано интегральное содержание электронов в вертикальном столбе атмосферы и концентрация электронов по высоте. Представленная технология предлагается для исследования гелиогеофизических эффектов

Ключевые слова: ионосфера, ГЛОНАСС, GPS, позиционирование, ионосферная задержка, содержание электронов, приемник, технология, модель, эксперимент, зондирование

#### *Введение*

На Кисловодской Горной астрономической станции Главной астрономической обсерватории (ГАС ГАО РАН) установлен профессиональный геодезический приемник Topcon (рис. 1) для диагностики геодвижений и временной привязки аппаратуры.

В 2015 г. приемник был апробирован для решения задачи зондирования ионосферы.

На авторский метод зондирования ионосферы, использованный при проведении эксперимента, получено положительное решение на изобретение [1]. Метод позволяет зондировать интегральные и вертикальные профили содержания заряженных частиц в атмосфере на основе комплексной диагностики ионосферных и тропосферных (что для ГАС ГАО не столь актуально из-за высоты расположения 2200 м над уровнем моря) задержек